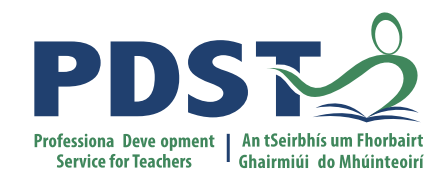

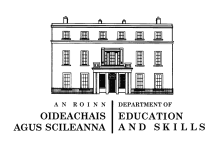

## **Leaving Certificate Agricultural Science**  National Workshop Three

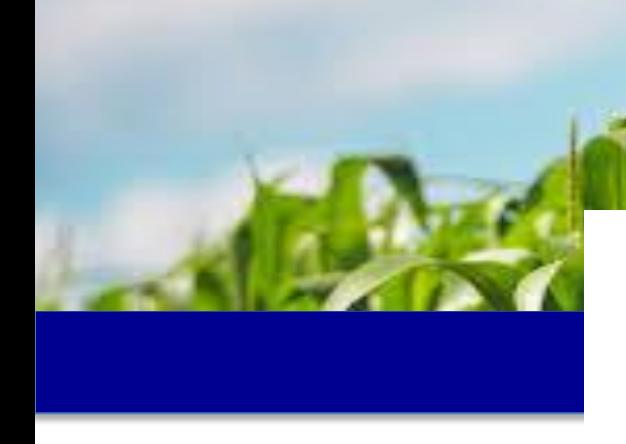

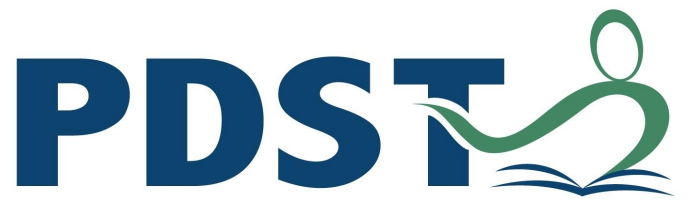

**Professional Development** | **Service for Teachers** 

An tSeirbhís um Fhorbairt **Ghairmiúil do Mhúinteoirí** 

#### **LEAVING CERTIFICATE AGRICULTURAL SCIENCE**

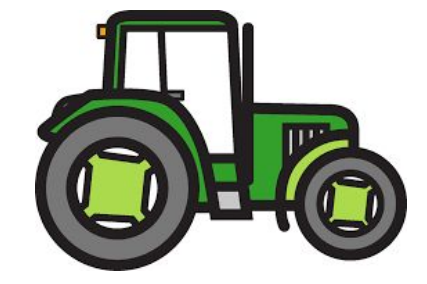

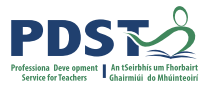

# **Leaving Certificate Agricultural Science Team**

Helen Van Eesbeck

Chris Davies

Ronan Dowling

**Contact Email**

[agscience@pdst.ie](mailto:agscience@pdst.ie)

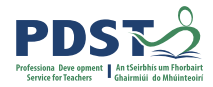

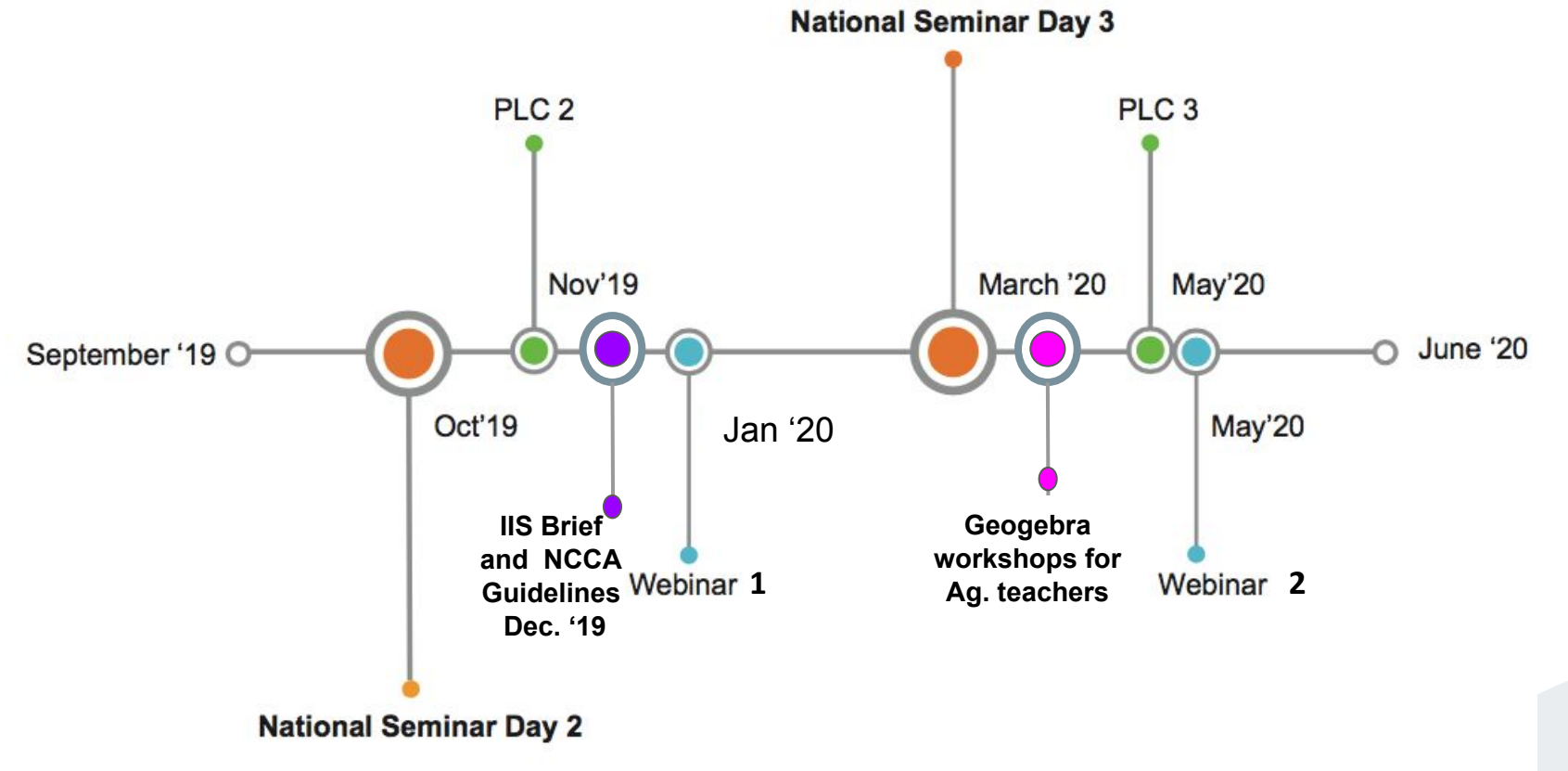

Year 2: September 2019 to May 2020

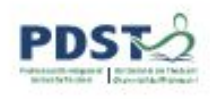

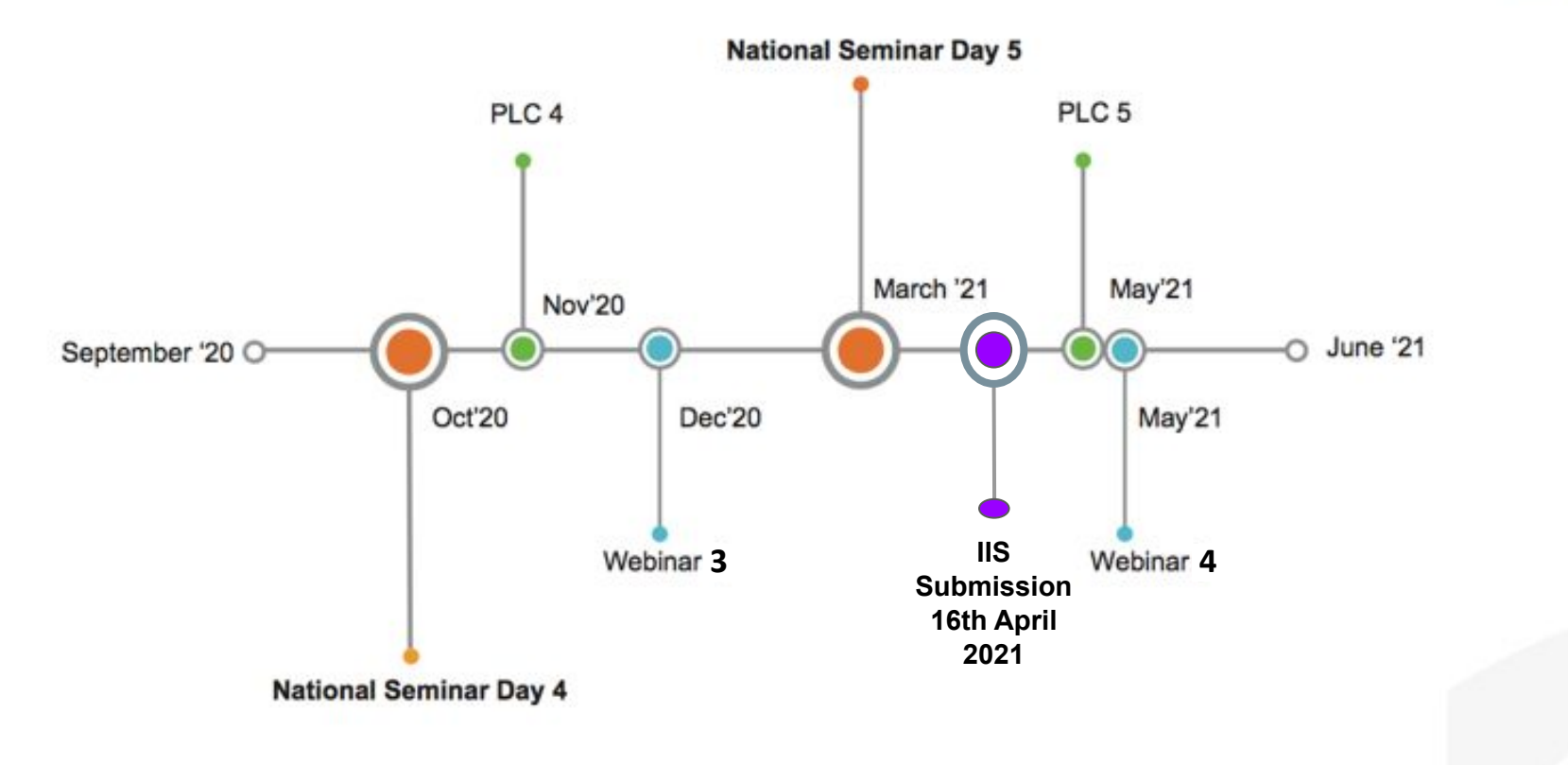

Year 3: September 2020 to May 2021

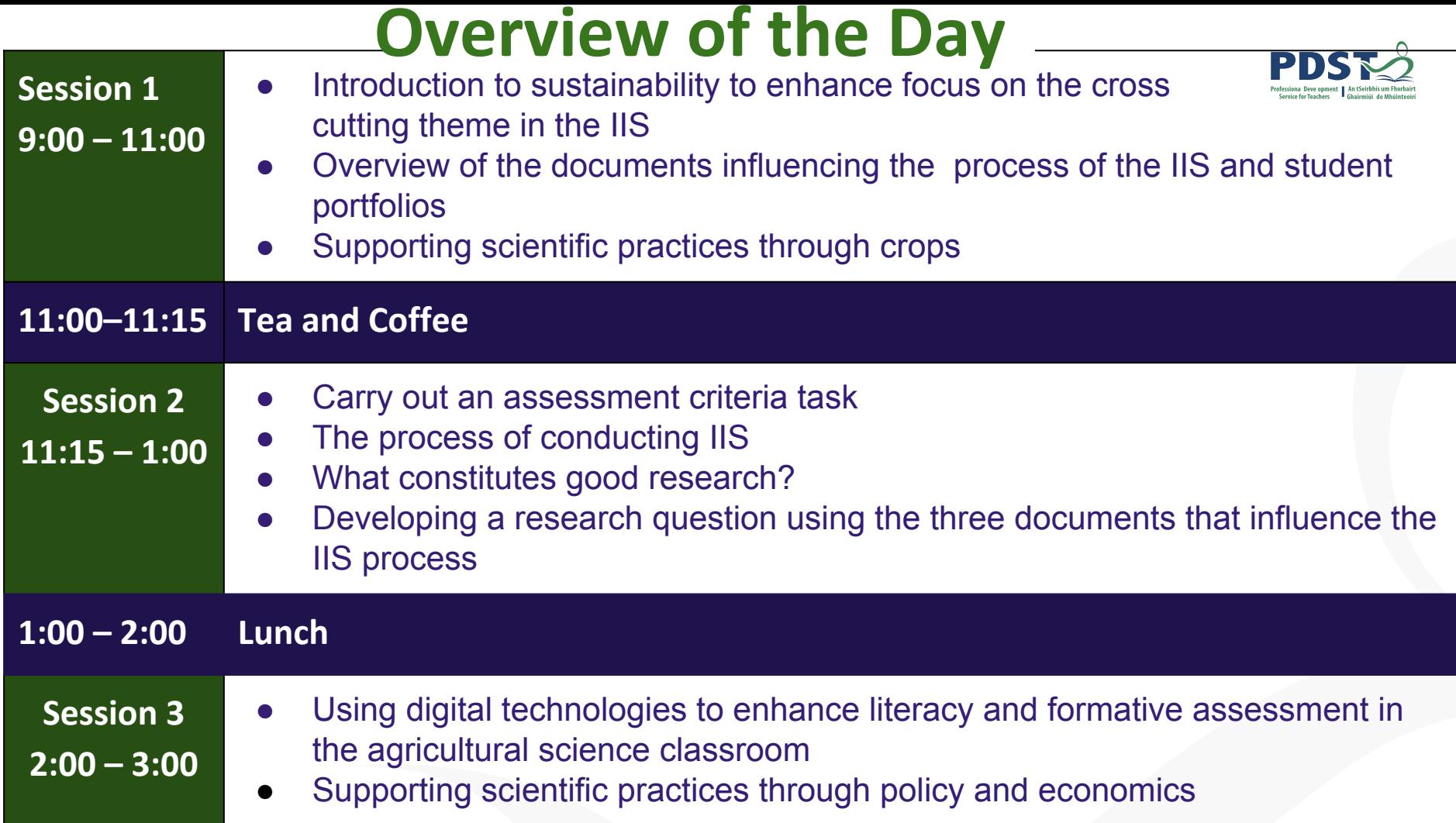

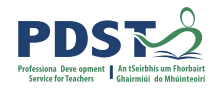

### **Key Messages**

Using Strand 1, to develop students' abilities to understand how the principles of scientific practice permeate all strands within the agricultural science specification

To appreciate the value of using numeracy, literacy, digital technologies and other key skills to complete the IIS

Working collaboratively with professional colleagues, engaging with the documentation to help plan and support the design and completion of the IIS

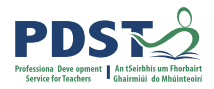

# **Participant Outcomes for Session 1**

Participants will be able to:

- Use the three documents (Specification, SEC brief and NCCA guidelines) in conjunction with one another to implement the process of the IIS
- Inform teachers of a variety of portfolio's available to use for research records, progress reports and evidence of work
- Using scientific practices to support the process of the IIS

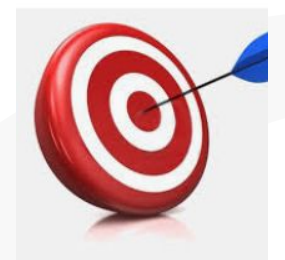

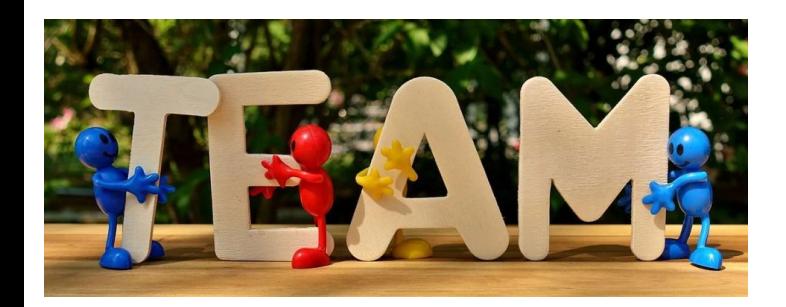

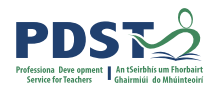

# **Session 1**

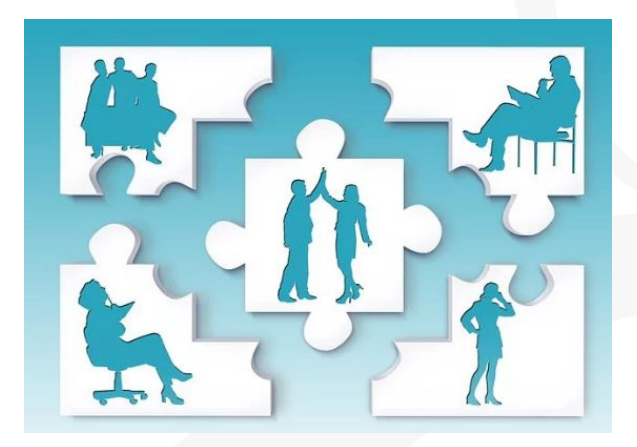

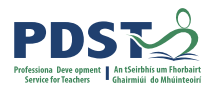

#### **Research Grid & Strand 1**

Using the research grid in on

page 14 of your workbook,

write down any words that you

are unsure of from Strand 1

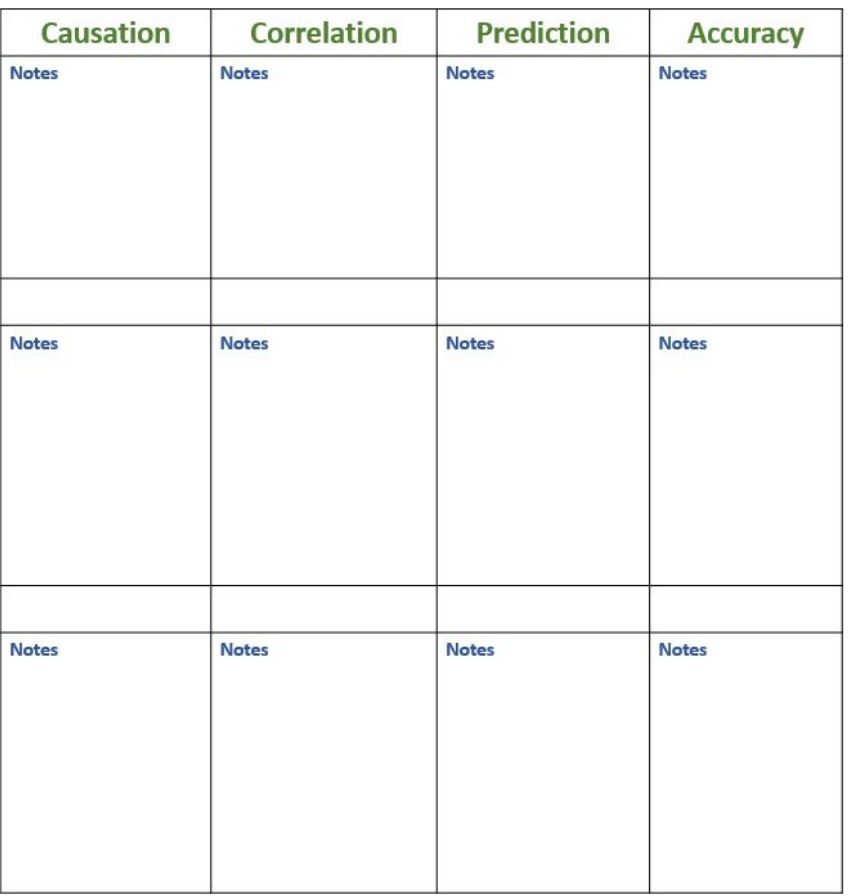

## **Overview of Coursework Assessment**

The coursework assessment of leaving certificate Agricultural Science includes:

- Portfolio of specified practical activities
- **Individual Investigative Study (IIS)**

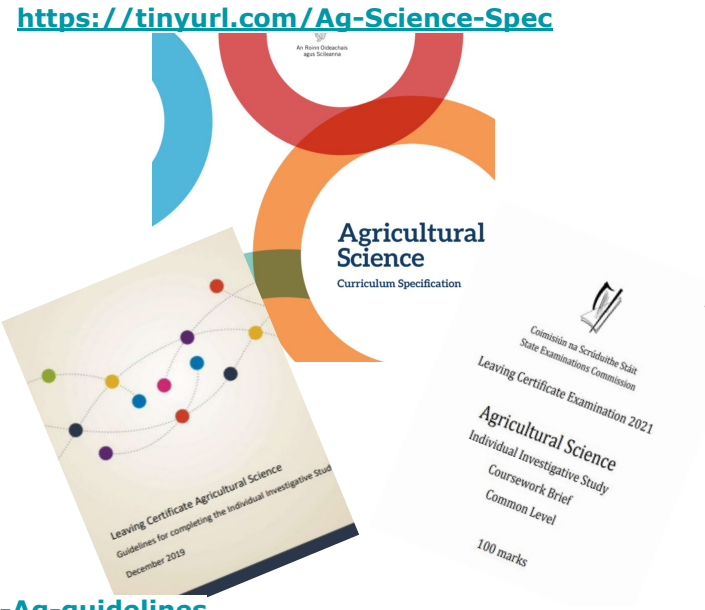

**<https://tinyurl.com/NCCA-Ag-guidelines> <https://tinyurl.com/IIS-Brief>**

# **What is a Portfolio?**

A portfolio - paper or electronic - is a **collection of evidence (research record)** that is gathered to show a person's **learning journey over time** and to demonstrate their abilities.

How might you use portfolios to ensure participants are **active in their own learning?** 

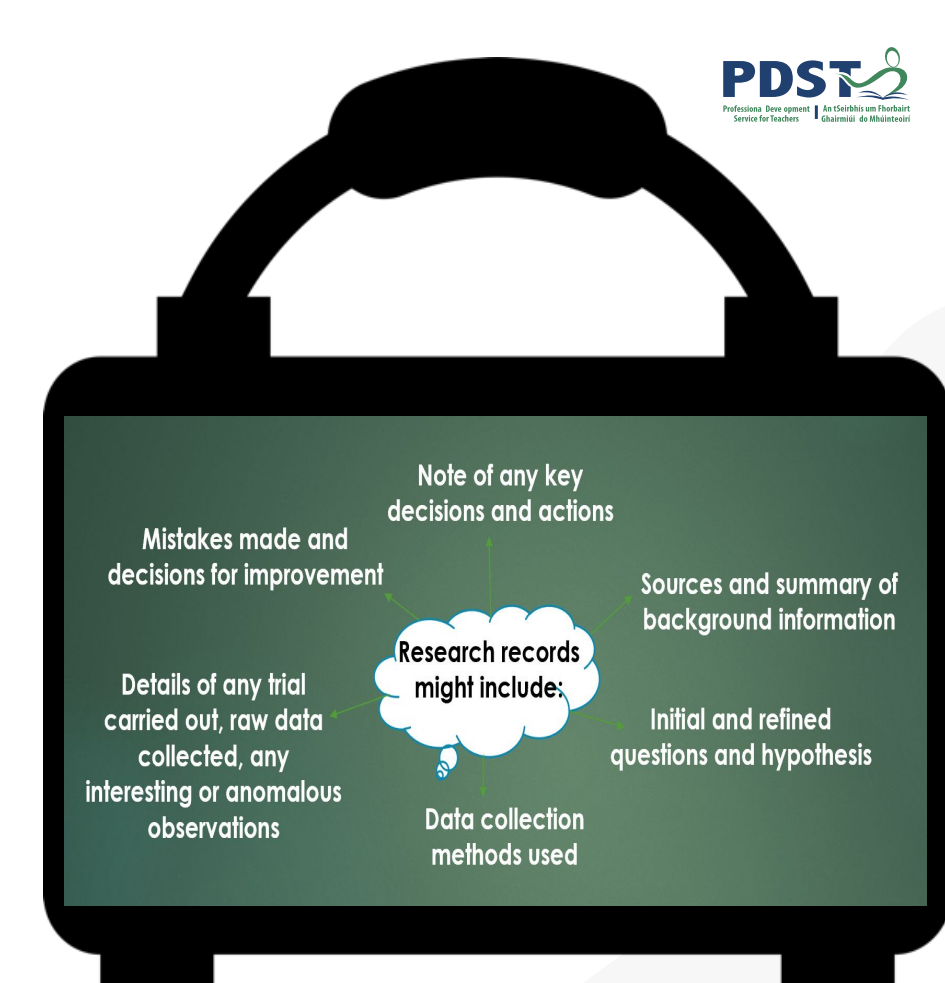

pg 10 and 11, NCCA guidelines

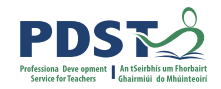

# **Defining Digital Portfolios**

"Digital portfolios are student-owned dynamic digital workspaces whereby students can capture their learning, their ideas, access their collections of work, reflect on their learning, share it, set goals, seek feedback and showcase their learning and achievements."

 *NCCA, 2013*

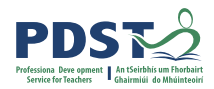

## **IIS Overview**

**Students gather and process** data, evaluate evidence, and develop arguments

The brief "Improving **Sustainability in Irish** Agriculture" is used as a lens

**Students are not** assessed on the study itself but on their report of the study

**Students prepare and present** the report describing the research question. methodology, results and **conclusions** 

**Individual Investigate Study (IIS)** 

Date of completion: 16th **April 2021 Submitted electronically in** Word doc format with 2,500 words max.

**Report examined by SEC and skills** developed will be assessed in written examination

IIS is completed in parallel with their studies over the duration of the course

#### **NCCA Guidelines**

## **The Brief**

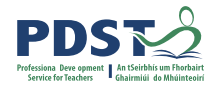

# **Individual Investigative Study**

- **● Authenticity is key**
- **● An investigation that collects primary data through the use of controlled variables**
- **● Students must collate their own primary data**
- **● Authentic data is clearly connected back to the hypothesis**
- **● Affords students opportunities to connect learning from their local experiences to the course**
- **● If using an extended, modified or adapted SPA, then connect it to your agricultural enterprise of choice**
- **● Reference conventions to be used and acknowledged**

#### **PDST2**

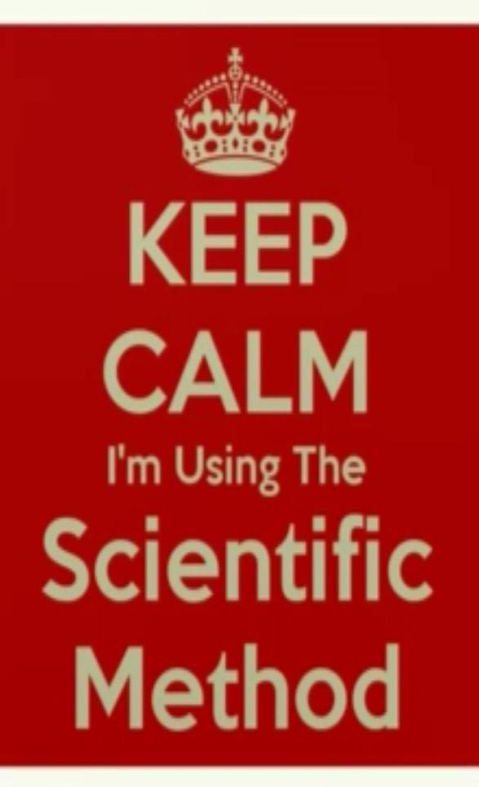

#### The Scientific Method

Purpose What question are we trying to answer or discover?

**Hypothesis** What is an educated guess of the answer to our question?

Materials What supplies or equipment will we need for our experiment?

Procedure How are we going to conduct our experiment, step-by-step?

> Results What happened in our experiment?

> > Conclusion Was our hypothesis correct?

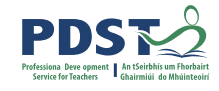

**What is Research? 5 phases**

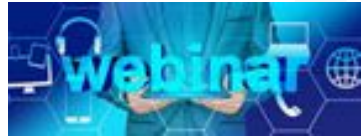

link: https://tin vurl.com/ wmh5zhv

> Applying the Scientific Method in Animal Research

Pat Lonergan **UCD School of Agriculture and Food Science** 

 $PDS<sub>2</sub>$ 

#### **IIS - Engagement Activity on the Structure of the Report Report structure and mark allocations**

The theme for the 2021 brief is "Improving Sustainability in Irish Agriculture".

Use the theme, "Improving Sustainability in Irish Agriculture", as a "lens" to look through while undertaking the learning contained in the specification's strands and crosscutting themes.

#### In your Individual Investigative Study, you should do the following;

- Choose a specific agricultural enterprise<sup>1</sup> and a topic relevant to that enterprise and to the theme.
- Develop a research question that is related to the theme and which you would like to investigate in the context of the chosen enterprise.
- Carry out initial research on the topic as it relates to the theme.
- In the context of your chosen enterprise, investigate the topic by carrying out one or more experiments, supplemented, if appropriate, by other investigative activities. Carry out specific scientific investigation(s) of the topic. This will involve developing and testing specific hypothesis and drawing conclusions based on evidence gathered.
- At least one of the experiments you carry out must involve gathering and processing data.
- Document and present your work in the digital coursework booklet provided by the State Examinations Commission for marking.

Submit the final report to your teacher on or before 16 April 2021. You are not allowed to make any changes to it after that date.

#### **Pg 5 and 6, SEC Coursework Brief**

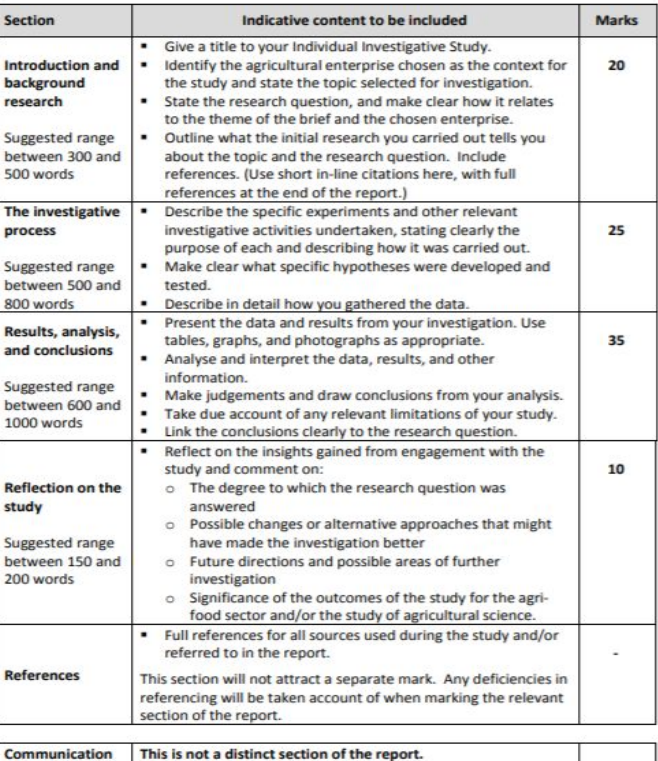

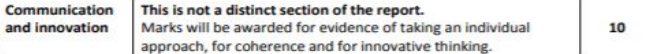

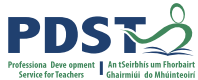

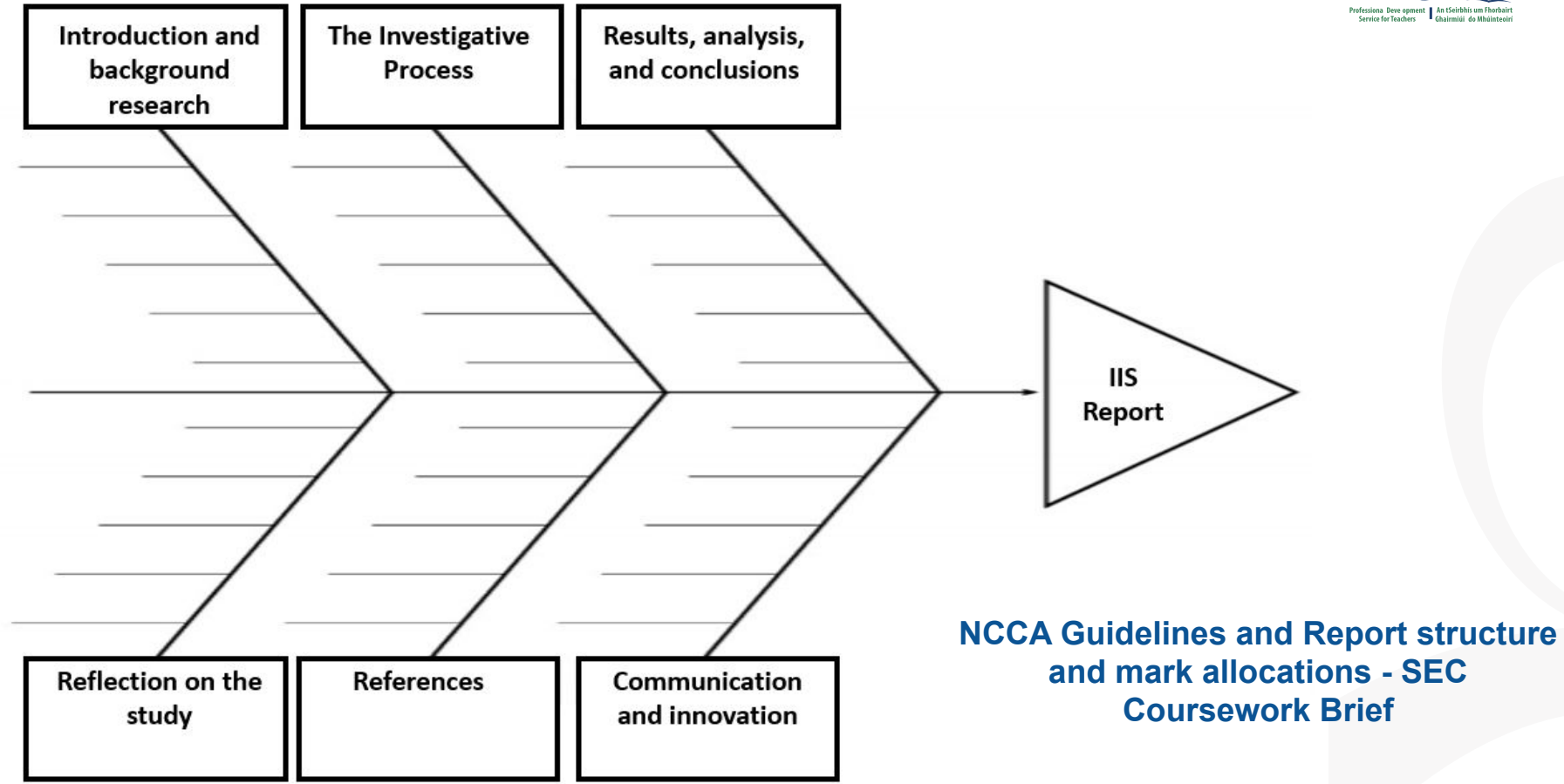

# **Expt: 3.3.2(h) - Supporting Scientific Practices through Crops Investigate**

- Using your specification look at the LO: 3.3.2(h)
- Turn to pg 10 of your workbook and propose a suitable:
	- Hypothesis
	- Variables for this experiment
	- Method

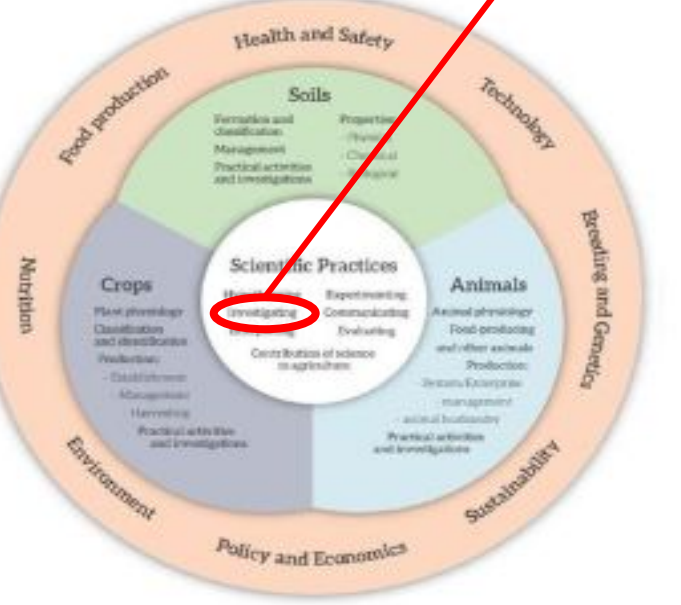

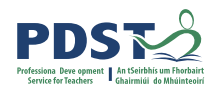

# **LO 3.3.2(h) Adobe Spark**

# **Experiment Method and Use of Digital Technologies**

- Method of  $LO$  3.3.2(h)
- What changes would you make to the method?
- What systematic errors did you notice?
- If you were to repeat this investigation, what would you do differently and why?
- Digital technology differentiation and formative assessment
- Revision tool
- **Research records**

# **Expt: 3.3.2(h) - Supporting Scientific Practices through Crops**

- Using strand 1, sections : 1.2, 1.3 and 1.4.
	- Analyse and interpret the data, graphs and other information
	- Make judgements and draw conclusions from your analysis
	- Take into account any relevant limitations of your study and suggest improvements

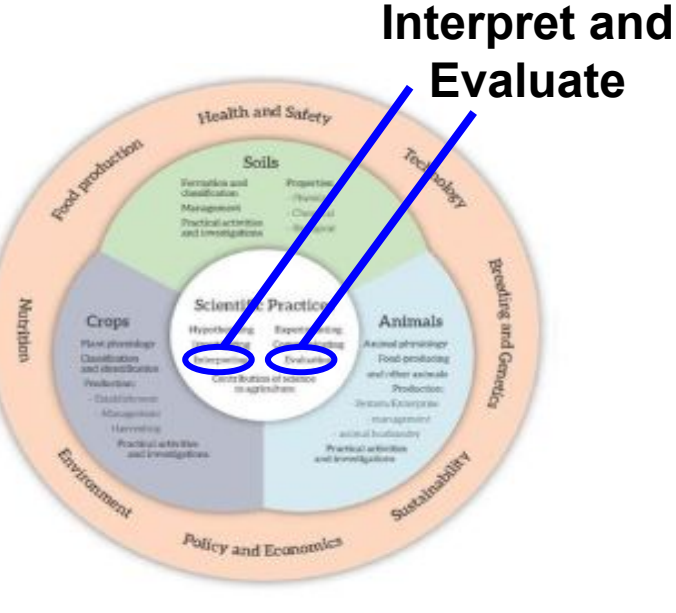

Figure 4, Specification 2018, Page 11

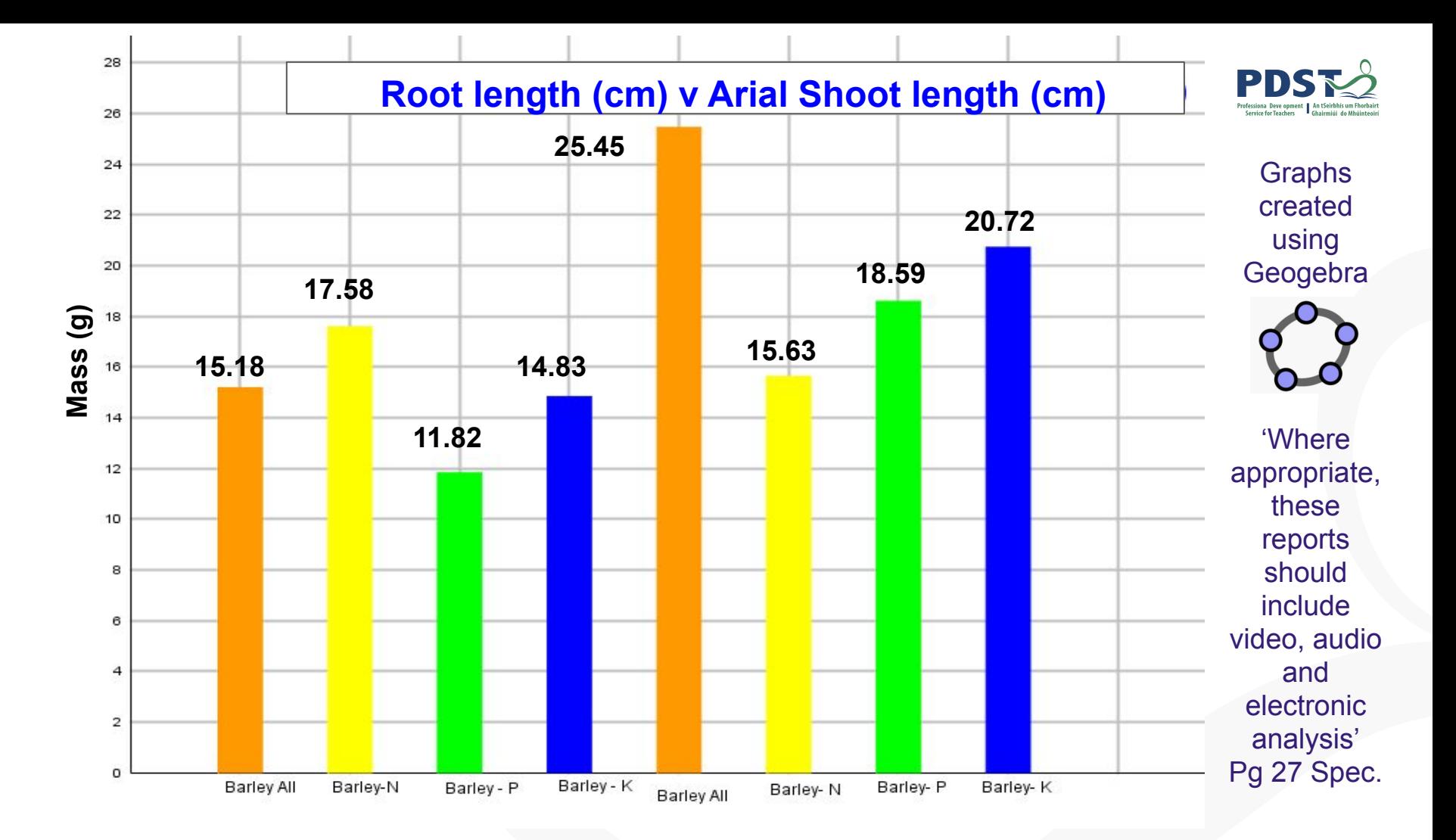

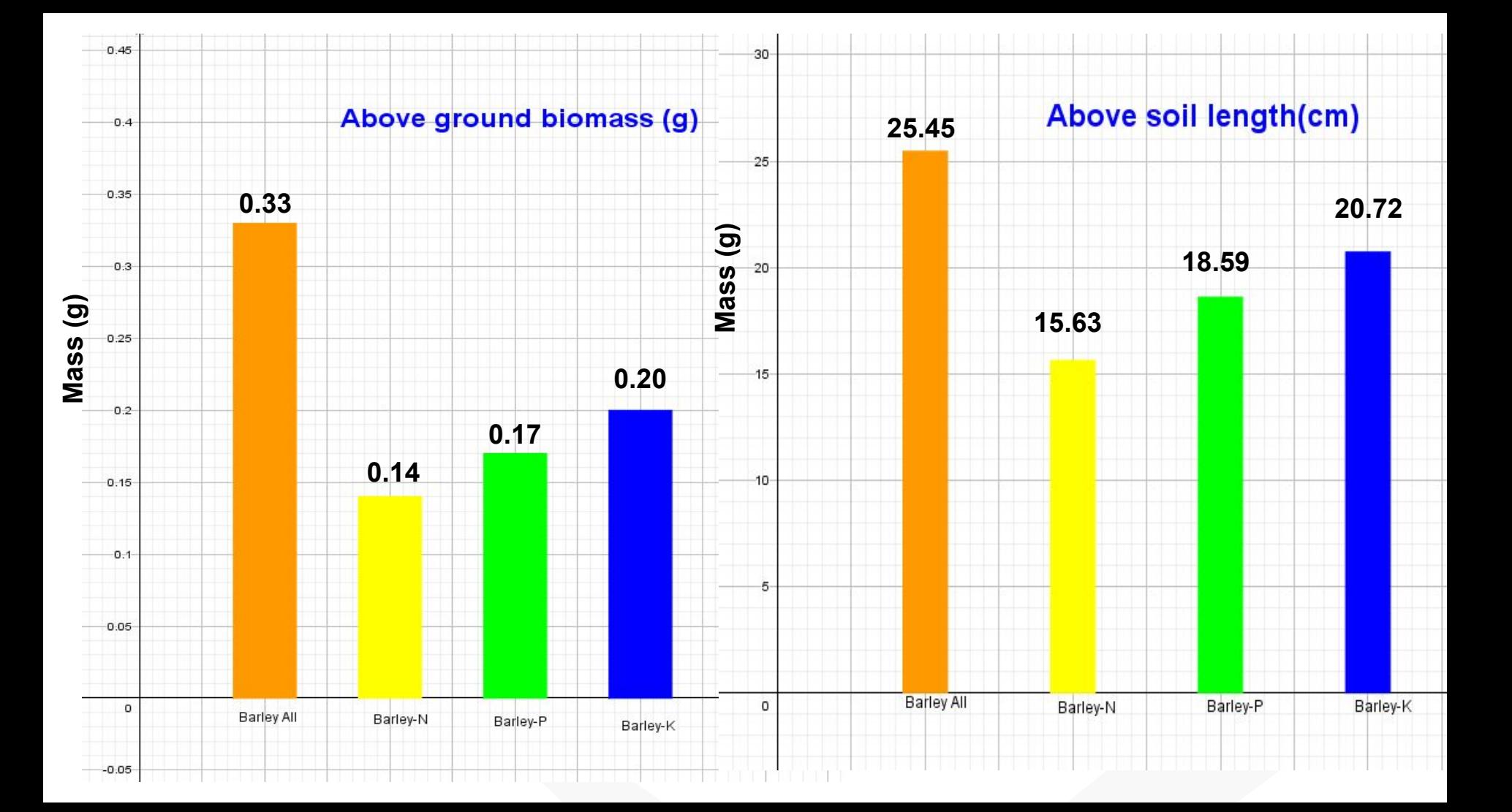

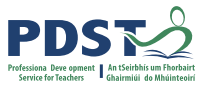

## **Strong Correlation between above soil mass and above soil length**

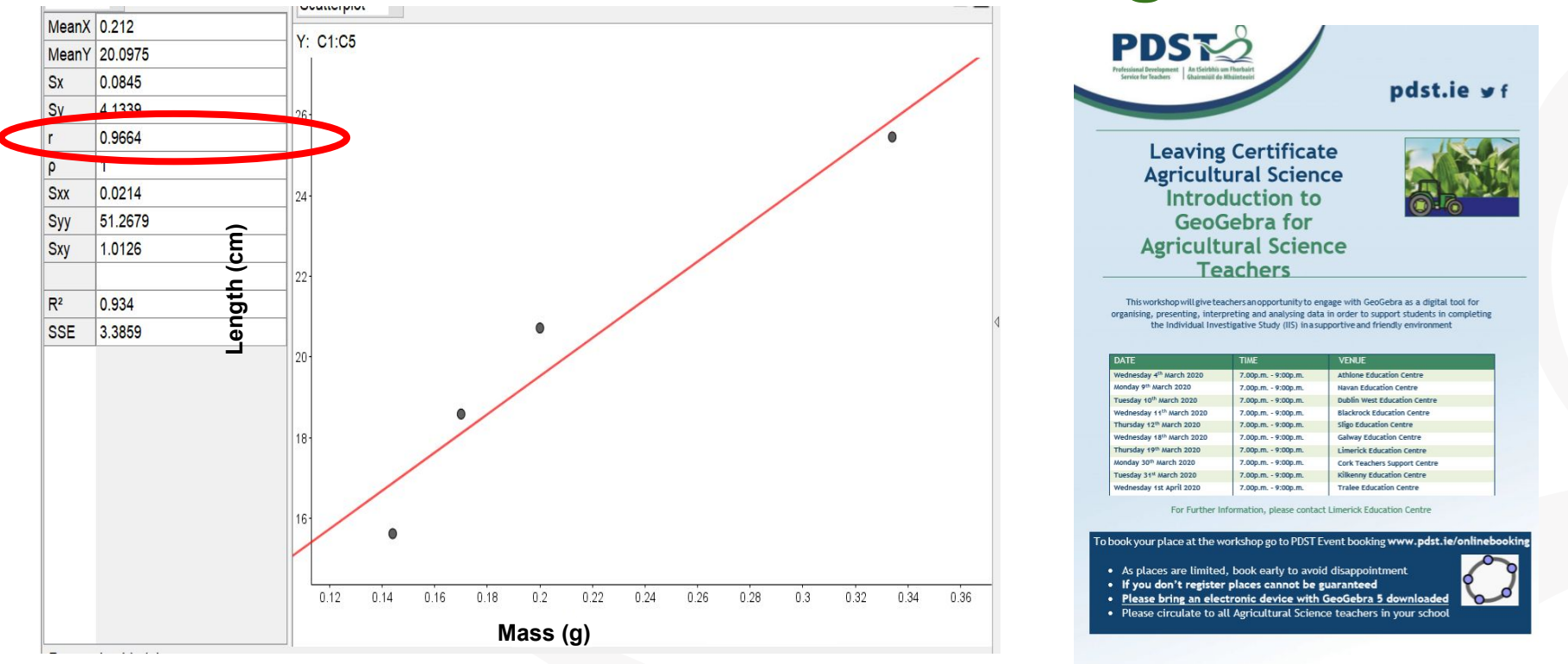

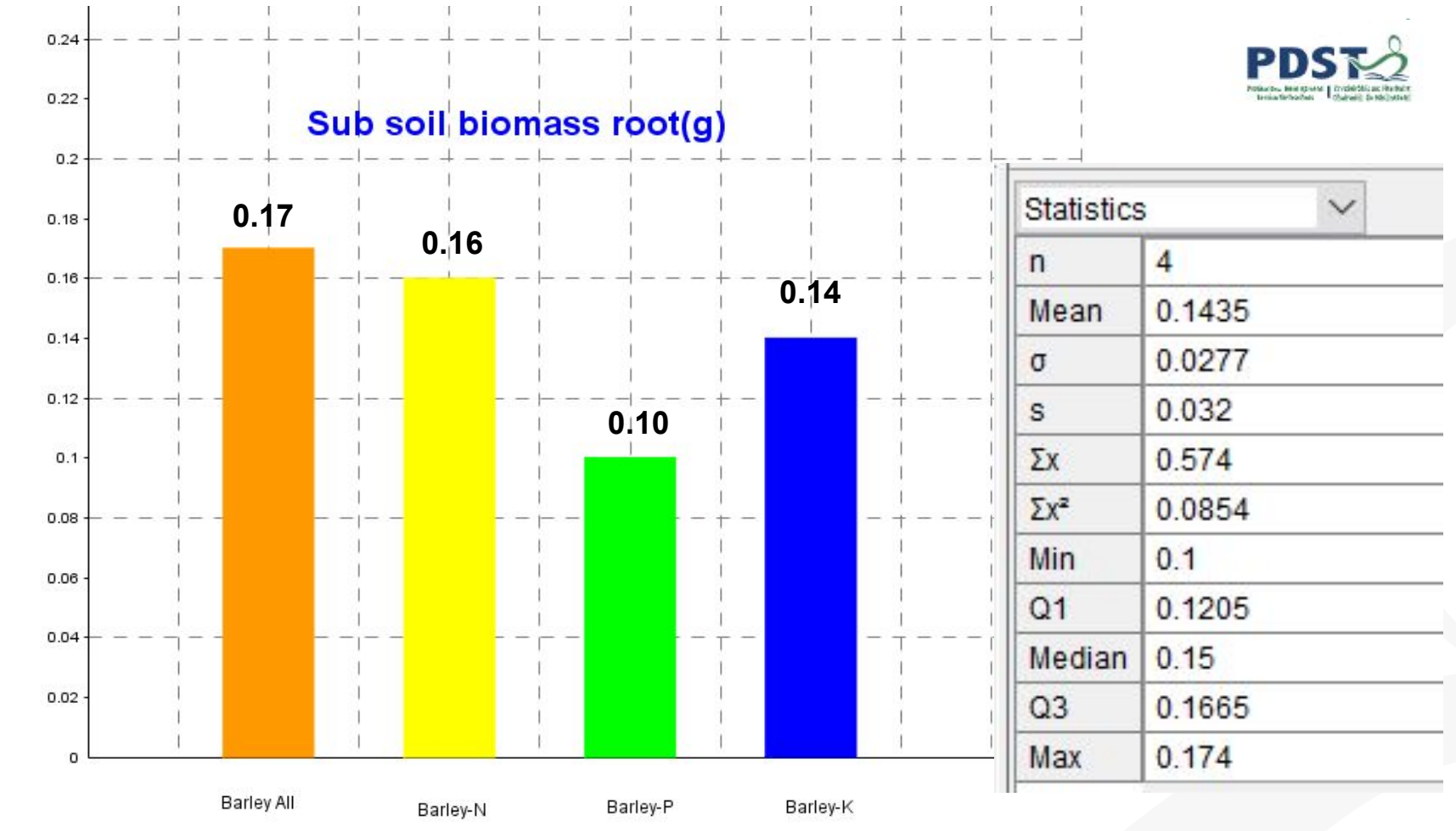

**Mass (g)**

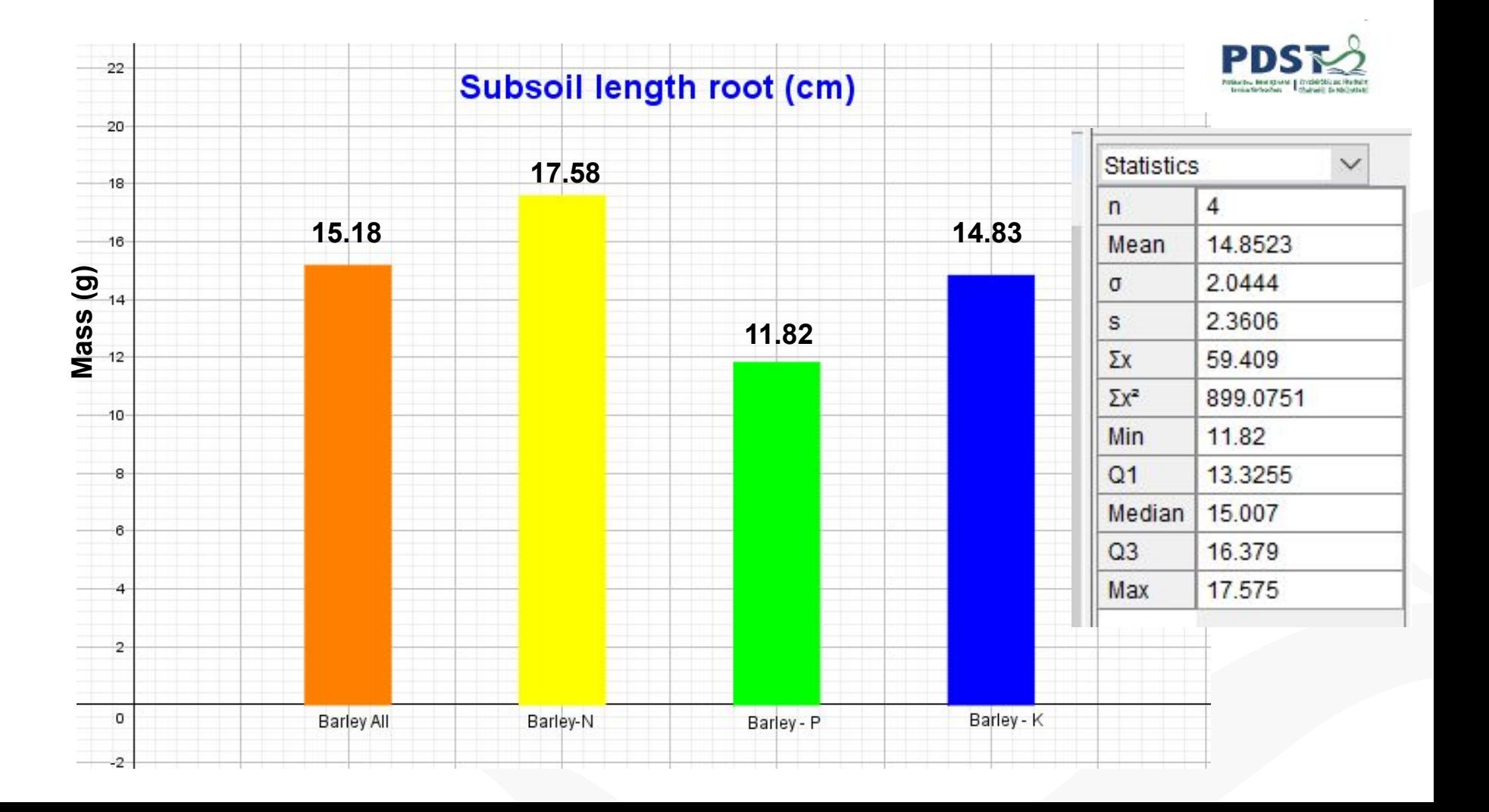

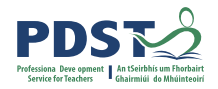

#### Shoot v Root Length (cm)

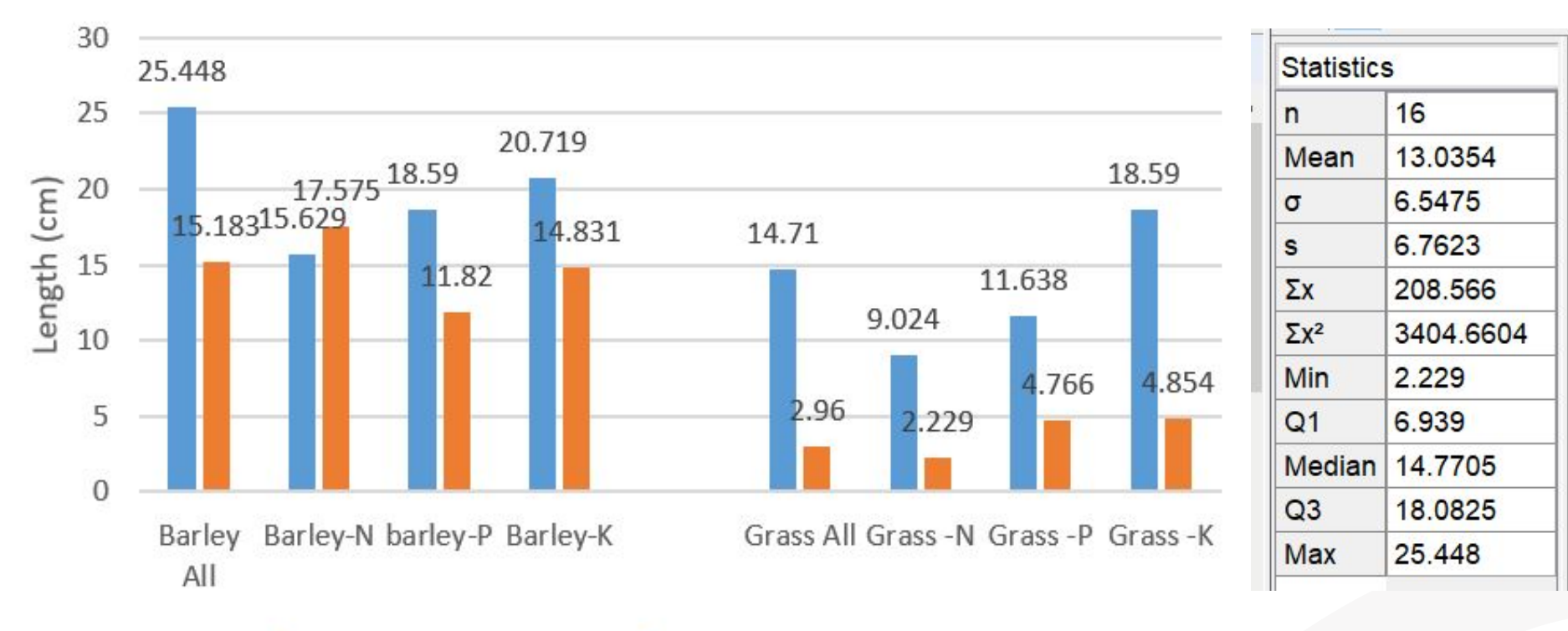

Above soil length(cm) subsoil length root (cm)

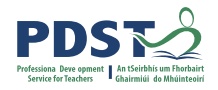

# **Participant plenary for Session 1**

Participants should now be able to:

- Use the three documents (Specification, SEC brief and NCCA guidelines) in conjunction with one another to implement the process of the IIS
- Appreciate there are a variety of portfolio's available to use for research records, progress reports and evidence of work
- Use scientific practices to support the process of the IIS

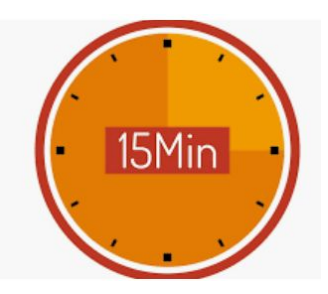

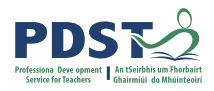

# **Tea / Coffee**

#### **11:00 - 11:15**

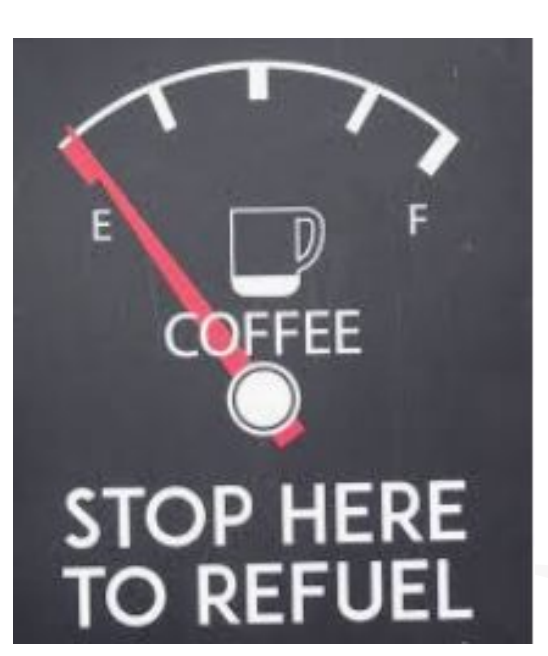

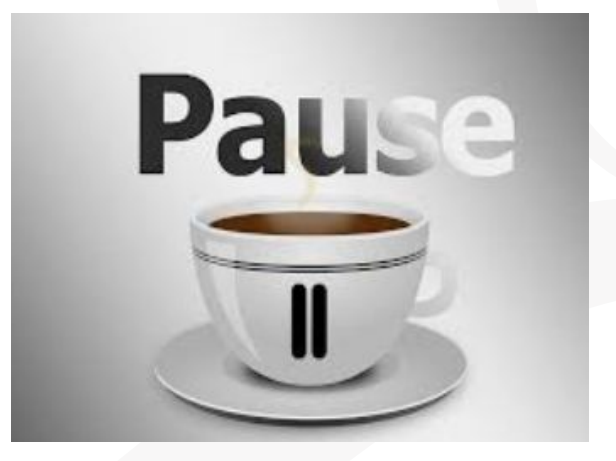

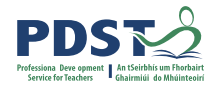

#### **Session 2**

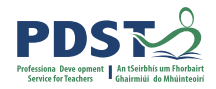

### **Key Messages**

Using Strand 1, to develop students' abilities to understand how the principles of scientific practice permeate all strands within the agricultural science specification

> To appreciate the need to use numeracy, literacy, digital technologies and other key skills to complete the IIS

Working collaboratively with professional colleagues, engaging with the documentation to help plan and support the design and completion of the IIS

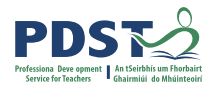

# **Participant Outcomes for Session 2**

Participants will be able to:

- Understand and use the assessment criteria to guide students through the IIS
- Explain what constitutes good research and make links to the scientific process
- Devise research questions that are linked to the brief and a chosen enterprise

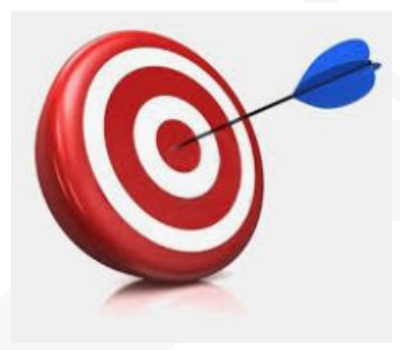

# **Level of Achievement Criteria**

- What would quality look like for the IIS?
- In groups, complete the table on pg 15 of your workbook on what is required at each level by the students.

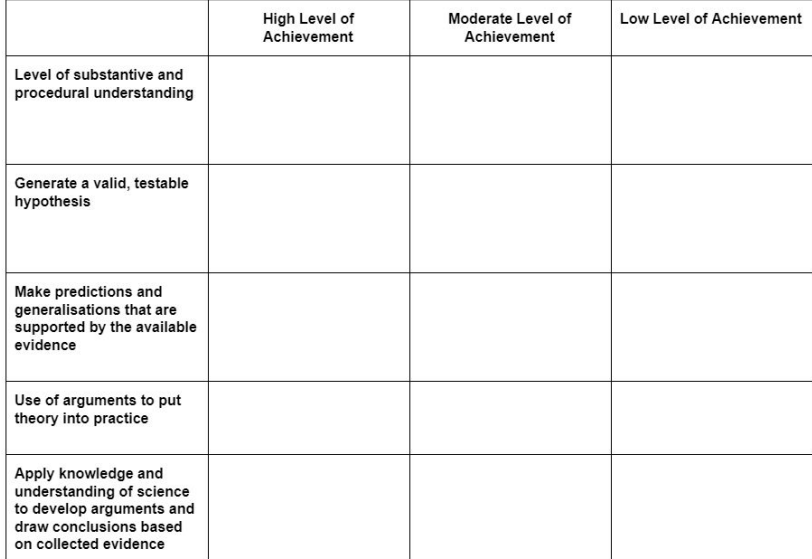

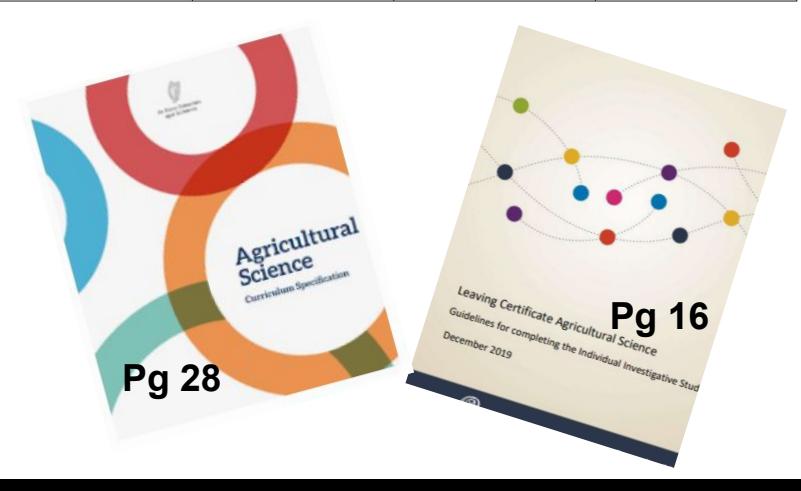

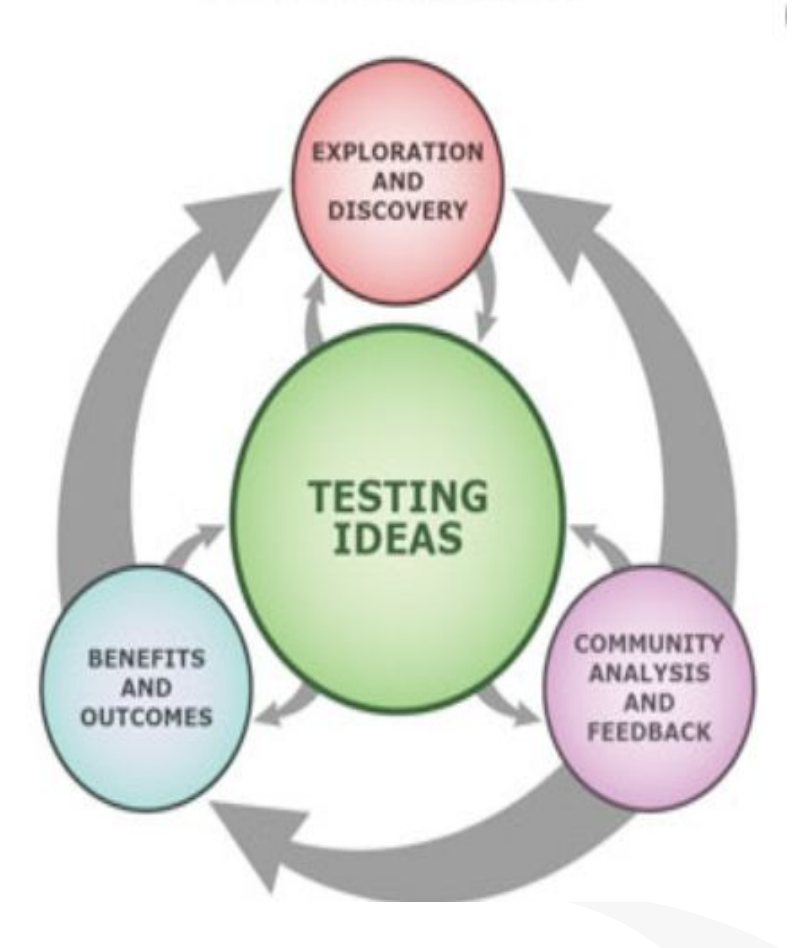

# How science works<br>
Scientific Process

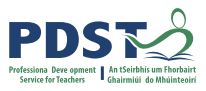

#### **<https://tinyurl.com/rzapbd6>**

#### **Article by Declan Cathcart The Wonderful World of Woodlice**

**Extended Investigation, Inquiry and Assessment**

**University of Berkeley**

**https://tinyurl.com/tgeddqv**

# **How do we support students to generate a good research question in the Agricultural Science classroom?**

**Key skills** 

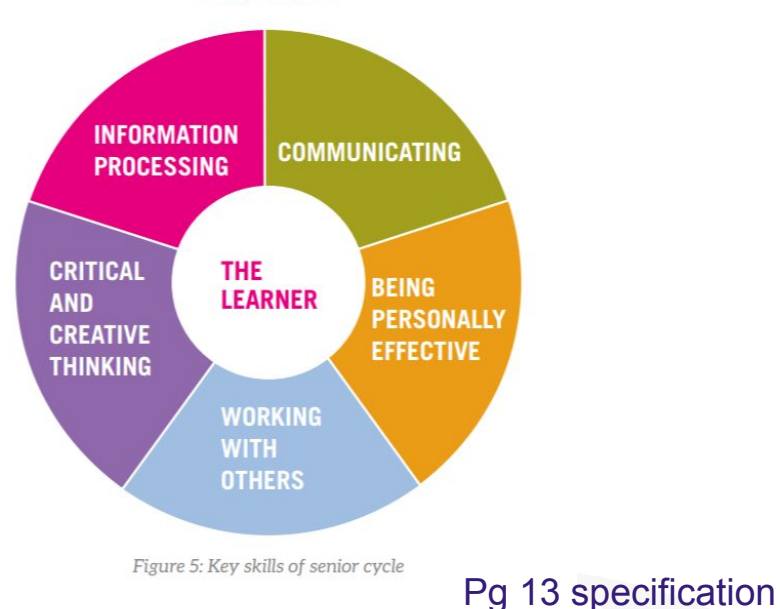

'free access to data doesn't turn into

knowledge without effect'

Rosling, Hans, 2018

**Think - Pair - Share Activity**

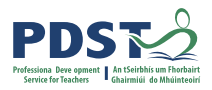

# **Conducting the study - 5 phases (NCCA guidelines)**

- 1. Getting started
- 2. Clarifying and understanding the topic under investigation
- 3. Research
- 4. Experimentation
- 5. Communication

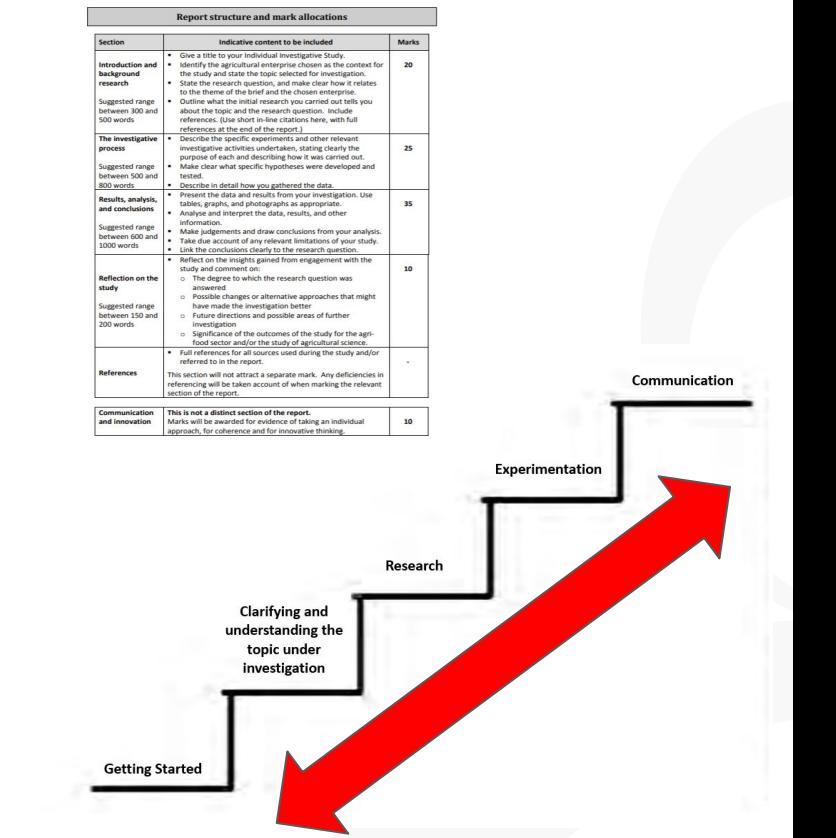

# **Getting Started - Developing a Research Question**

- 6 references (given in the brief)
- **Specified Practical Activities (SPAs)**
- extend, modify or adapt (pg 12 NCCA guidelines)
- Original idea resources (articles, students own prior knowledge, discussions)

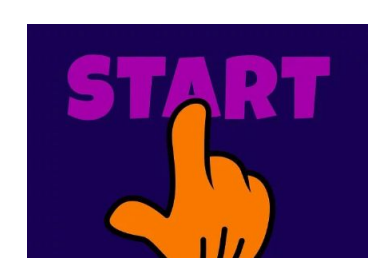

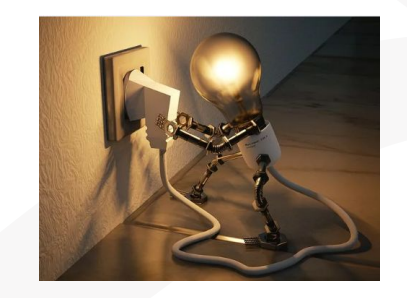

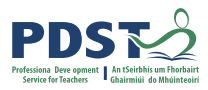

## **Appendix 1 and 3 - NCCA Guidelines**

Appendix 1: Suggested student plan for the study

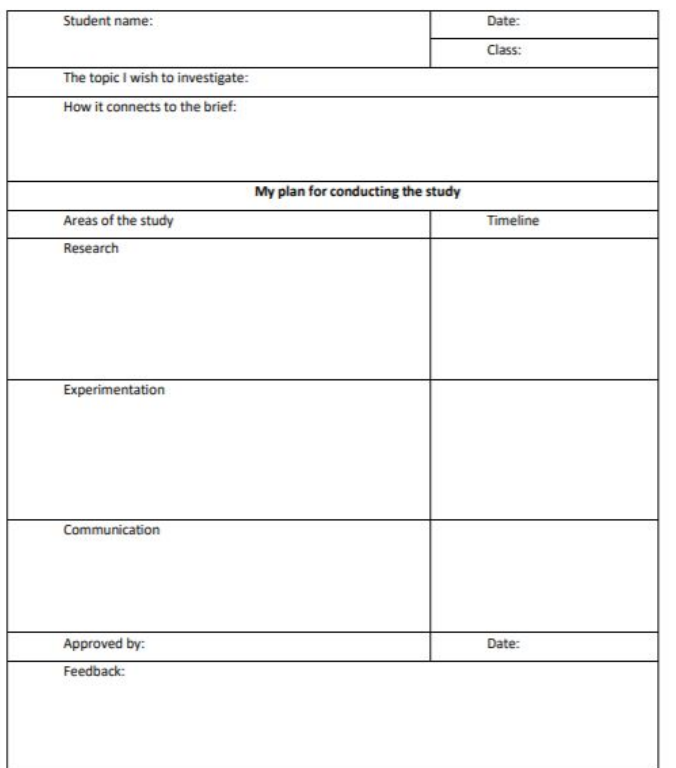

Appendix 3: Suggested experimental plan

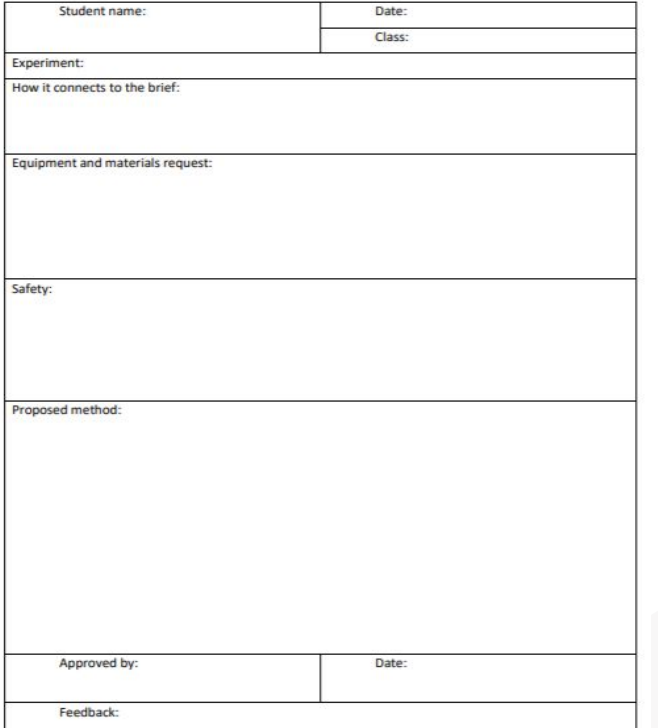

Pg 18 and 20, NCCA **Guidelines** 

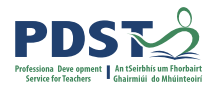

# **Suitability of topic in response to Brief**

- Is the topic relevant to the brief?
- Does it provide opportunities to engage with the themes and learning outcomes of the specification?

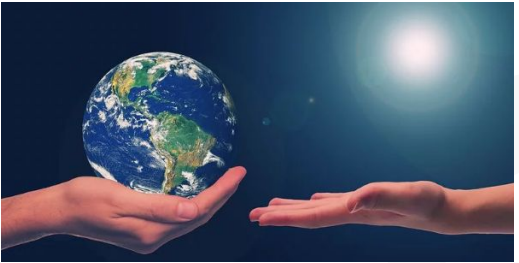

- Are there a number of viewpoints that can be researched?
- Can the research question be investigated through controlled experimentation?
- Can primary scientific data be collected safely in laboratory and / or field settings which support the formation of conclusion?
- Can the research question be pursued over an appropriate period of time (e.g. a season of production) in laboratory and / or field settings? **Appendix 2, pg 19 NCCA Guidelines**

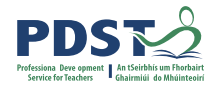

## **Participant plenary for Session 2**

Participants should now be able to:

- Use the assessment criteria to guide students through the IIS
- Explain what constitutes good research making links to the Scientific Process
- Devise research questions that are linked to the brief and a chosen enterprise

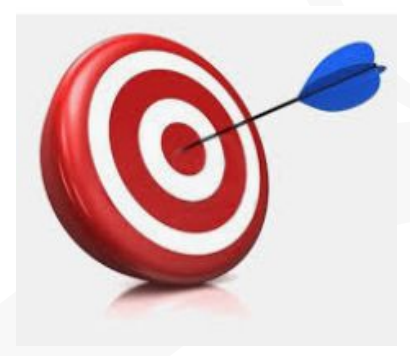

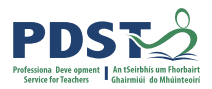

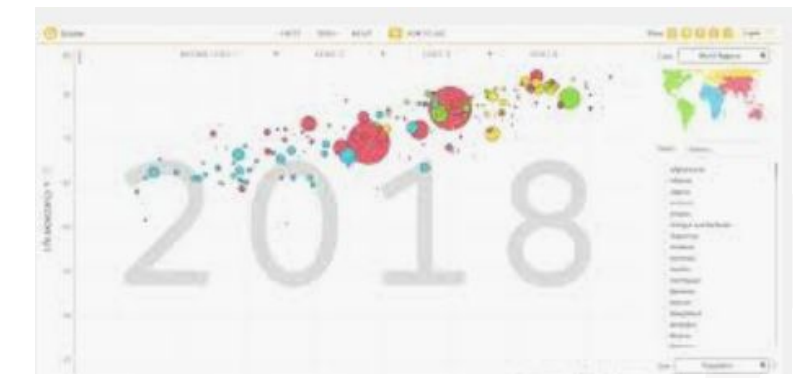

## **Session 3**

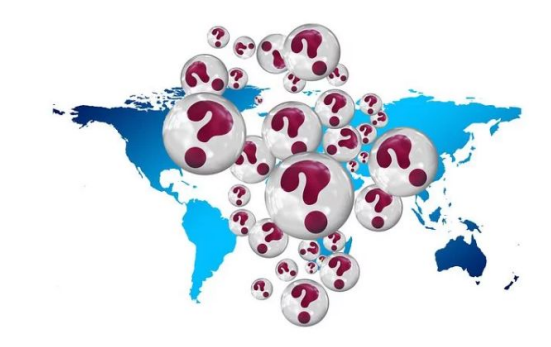

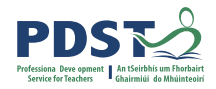

### **Key Messages**

Using Strand 1, to develop students' abilities to understand how the principles of scientific practice permeate all strands within the agricultural science specification

> To appreciate the need to use numeracy, literacy, digital technologies and other key skills to complete the IIS

Working collaboratively with professional colleagues, engaging with the documentation to help plan and support the design and completion of the IIS

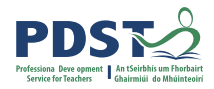

# **Participant Outcomes for Session 3**

Participants will be able to:

- Use an active teaching tool to explore economic trends
- Use the overarching theme of policy & economics and strand 1 to devise possible research questions for the IIS

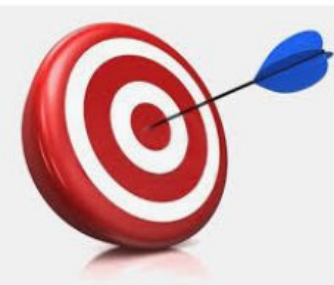

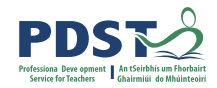

# Edpuzzle <https://edpuzzle.com/media/5e2ee37f0a6f9e40b4f32a69>

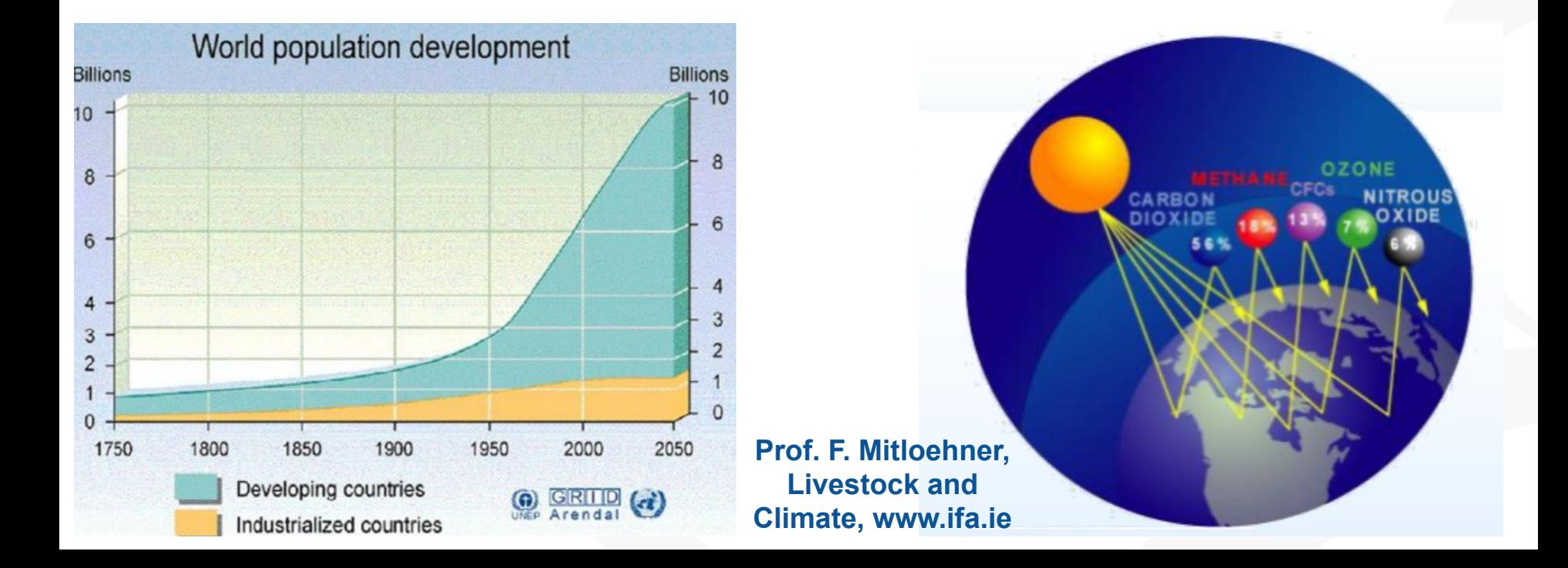

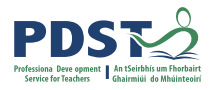

# **Marketplace Activity (4.3.1 b-d)**

Recognise the importance of market trends and requirements, including value added/niche markets/artisan produce/export markets

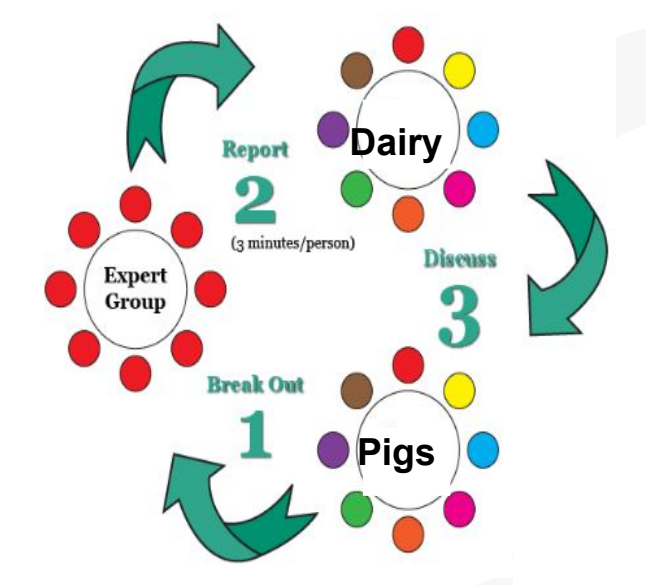

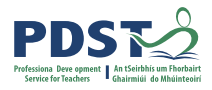

# **Marketplace Activity (4.3.1 b-d)**

- Use secondary data to discuss the impact of milk quality on milk price
- Appreciate the impact on farm economics of different animal production systems

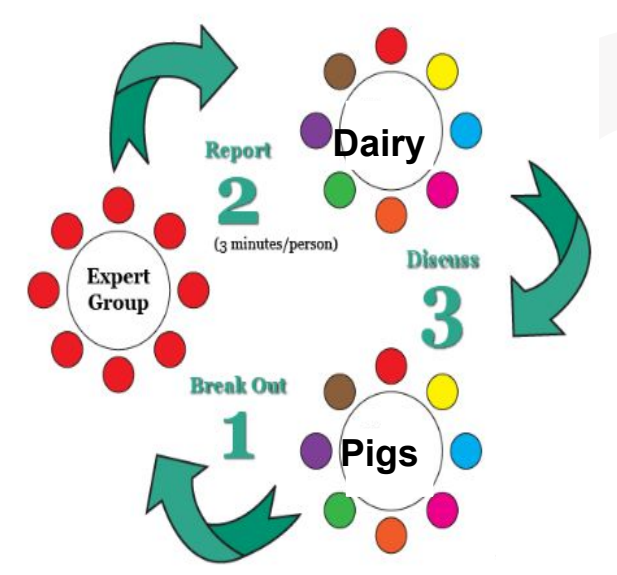

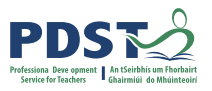

# **Unifying the Strands through Policy & Economics**

- Use the given data sheets to carry out a marketplace activity on the economic trends in the various sectors
- Discuss possible research questions which could be used for an IIS
- Ensure these questions can be testable through a controlled experiment to collect primary data

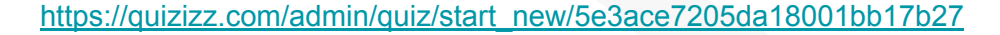

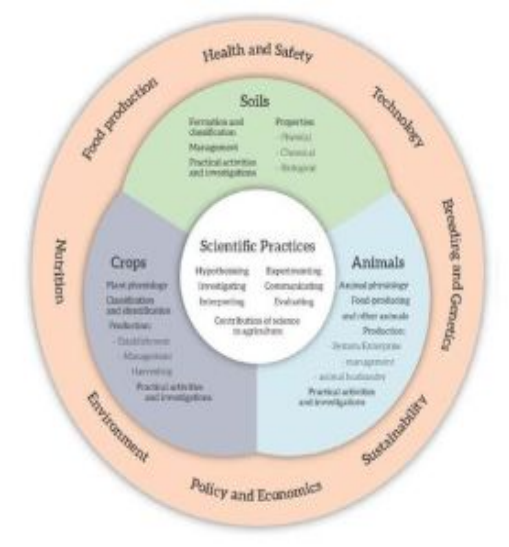

igure 4, Specification 2018, Page 11

What action verbs from strand 1 have been used in this activity?

### **Reflection**

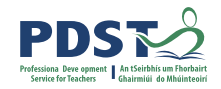

### What action verbs from strand 1 have been used in this activity?

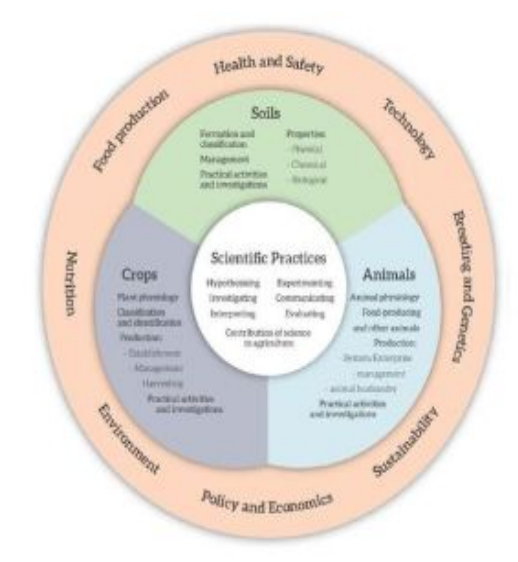

Figure 4, Specification 2018, Page 11

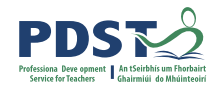

# **Participant plenary for Session 3**

Participants should now be able to:

- Use an active teaching tool to explore economic trends
- Use the overarching theme of policy & economics and strand 1 to devise possible research questions for the IIS

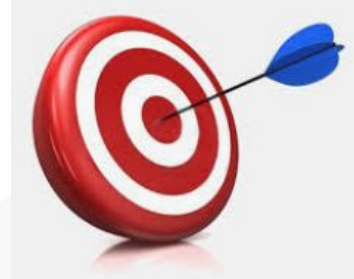